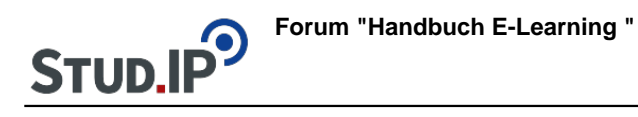

## **Thema: Einführungsvideo DoIT!**

erstellt von Elisabeth Dombrowe am Dienstag 30. Mai 2017, 16:57

In diesem Video werden Ihnen die wichtigsten Funktionen von DoIT! vorgestellt: [Einführungsvideo "DoIT!"](http://www.studip.ehs-dresden.de/folder.php?cid=a5f3b602c720a96f7d27c5156ea6e47a&data%5Bcmd%5D=tree&data%5Bopen%5D%5Bc8fd5eabf49bbf4913fced3f58d0c233%5D=1&data%5Bopen%5D%5Banker%5D=c8fd5eabf49bbf4913fced3f58d0c233&data%5Bopen%5D%5B98c65e93bf299c0b7904d4be4fdcaaec%5D=1&open=b2c24eeacd76894feaa1ed7e8158dad3#anker)